## **Using The Freertos Real Time Kernel Csiewikiboy**

Eventually, you will agreed discover a extra experience and achievement by spending more cash. yet when? complete you believe that you require to get something basic in the beginning? That's something that will guide you t

**Get to know FreeRTOS from the Creator! - DesignWest 2013** ESP32 Meet-up - FreeRtos *03 FreeRTOS Tutorial: Creating and Deleting task* RTOS Tutorial (1/5) : Why is RTOS required? Introduction to Real Time Operating Systems (RTOS) FreeRTOS on STM32 - 12 Tasks Getting Started With STM32 and Nucleo Part 3: FreeRTOS - How To R Using The Freertos Real Time If you are looking for a specific FreeRTOS turorial, or a more complete tutorial on using an RTOS in an embedded system, then the FreeRTOS books will be a mo

It is your utterly own period to deed reviewing habit. among guides you could enjoy now is **using the freertos real time kernel csiewikiboy** below.

Real Time Application Design Tutorial - FreeRTOS FreeRTOS is a truly free (even for commercial applications) small footprint, portable, preemptive, open source, real time kernel that has been designed specifically

Using the FreeRTOS Real Time Kernel - a Practical Guide ... FreeRTOS is a truly free (even for commercial applications) small footprint, portable, preemptive, open source, real time kernel that has been designed specifically for use on embedded microcontrollers. With more than 77,5

9781446169971: Using the FreeRTOS Real Time Kernel - a ... information on FreeRTOS V10.x.x. Applications created using FreeRTOS V9.x.x onwards can allocate all kernel objects statically at compile time, removing the need to include a heap memory manager. This text is being provide

Using The FreeRTOS Real Time Kernel - Microchip PIC32 ... Using the FreeRTOS Real Time Kernel - A Practical Guide - Cortex-M3 Edition Richard Barry. This is a concise, step by step, 'hands on' guide that describes both general multitasking concepts and FreeRTOS specifics. It pres

Using the FreeRTOS Real Time Kernel Using the FreeRTOS™ Real Time Kernel Renesas RX600 Edition Richard Barry . iv First edition published 2011. All text, source code and diagrams are the exclusive property of Real Time Engineers Ltd. Distribution, use in pr

Using the FreeRTOS™ Real Time Kernel USING THE F REE RTOS REAL TIME KERNEL A Practical Guide Richard Barry. This page intentionally left blank ... Distribution or publication in any form is strictly prohibited without prior written authority from Richard Bar

USING THE F REE RTOS REAL TIME KERNEL FreeRTOS is a market-leading real-time operating system (RTOS) for microcontrollers and small microprocessors. Distributed freely under the MIT open source license, FreeRTOS includes a kernel and a growing set of IoT libra

FreeRTOS - Market leading RTOS (Real Time Operating System ... FreeRTOS is developed by Real Time Engineers Ltd. It is an open-source popular Real-Time Operating System kernel. Furthermore, it is used for embedded devices which as microcontrollers, Arduino. It is mostly written in C b

FreeRTOS with Arduino Tutorial: How to Create Tasks Source code for "Using the FreeRTOS Real Time Kernel - a Practical Guide" Source code for the LPC17xx edition Source code for the standard edition Source code for the generic Cortex-M3 edition using IAR and Stellaris

Using the FreeRTOS Real Time Kernel - Standard Edition ...

FreeRTOS is a truly free (even for commercial applications) small footprint, portable, preemptive, open source, real time kernel that has been designed specifically for use on embedded microcontrollers. With more than 77,5

Mastering the FreeRTOS Real Time Kernel

FreeRTOS is a truly free (even for commercial applications) small footprint, portable, preemptive, open source, real time kernel that has been designed specifically for use on embedded microcontrollers. With more than 77,5

Using the FreeRTOS Real Time Kernel - A Practical Guide ... iii Using the FreeRTOS ™ Real Time Kernel NXP LPC17xx Edition Richard Barry

FreeRTOS Documentation and Book

Copyright code : 121d3093a8091c882994f11cc93c3bf8

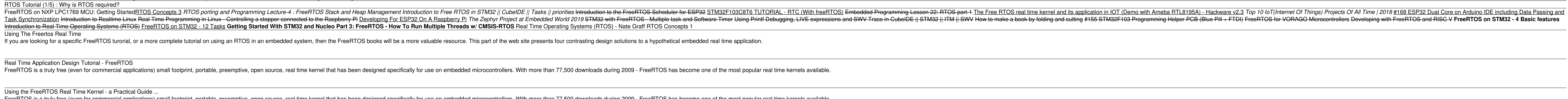

Real-Time systems also focus on the communication and synchronization between different tasks to achieve the objective of the application. This course is based on FreeRTOS, the de facto and freely available standard RTOS f

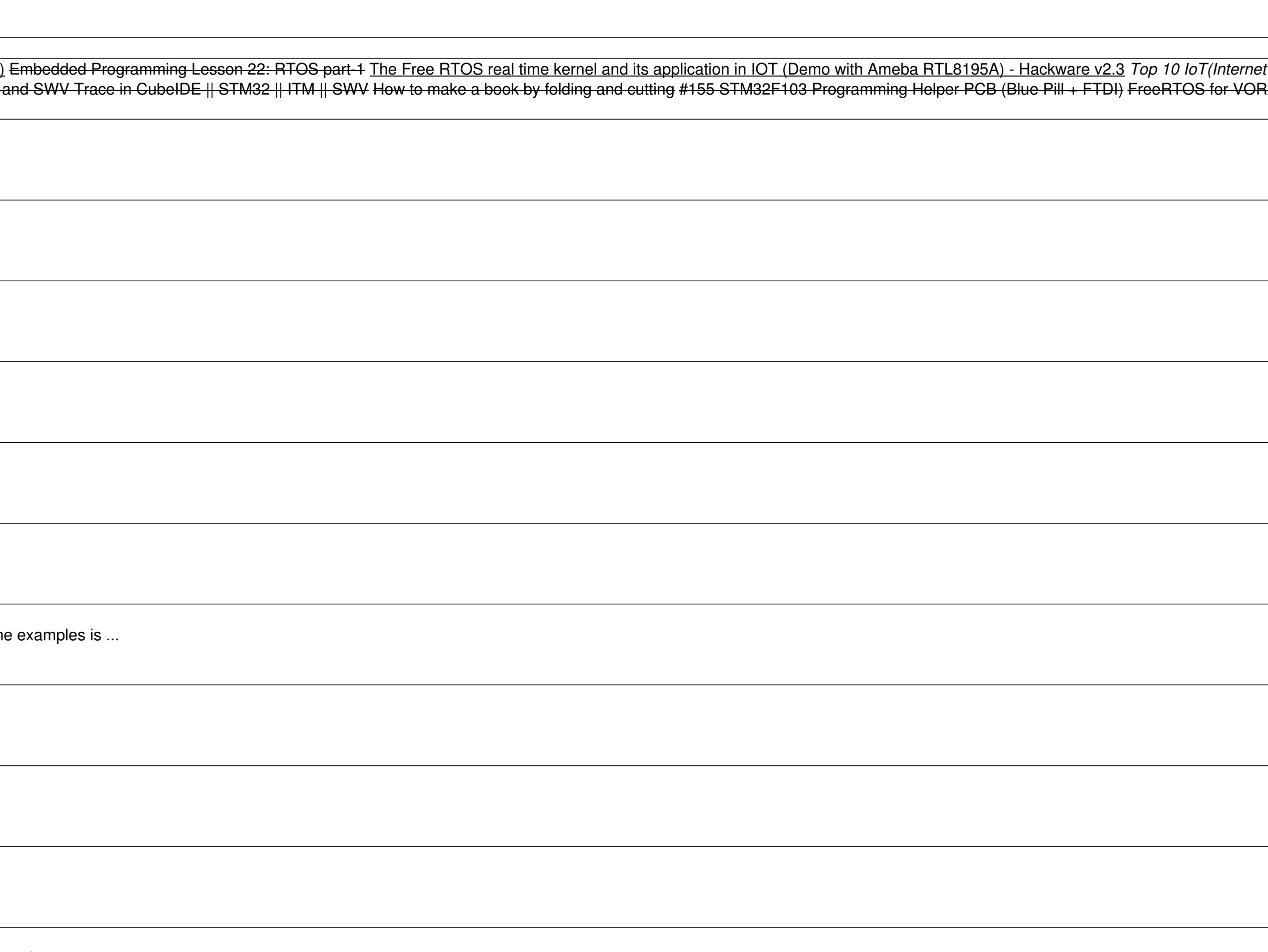